# The **pdfcolmk** package

# Heiko Oberdiek<sup>∗</sup>  $\langle$ heiko.oberdiek at googlemail.com $>$

2016/05/16 v1.3

### **Abstract**

This package tries a solution for the missing color stack of pdfT<sub>E</sub>X.

# **Contents**

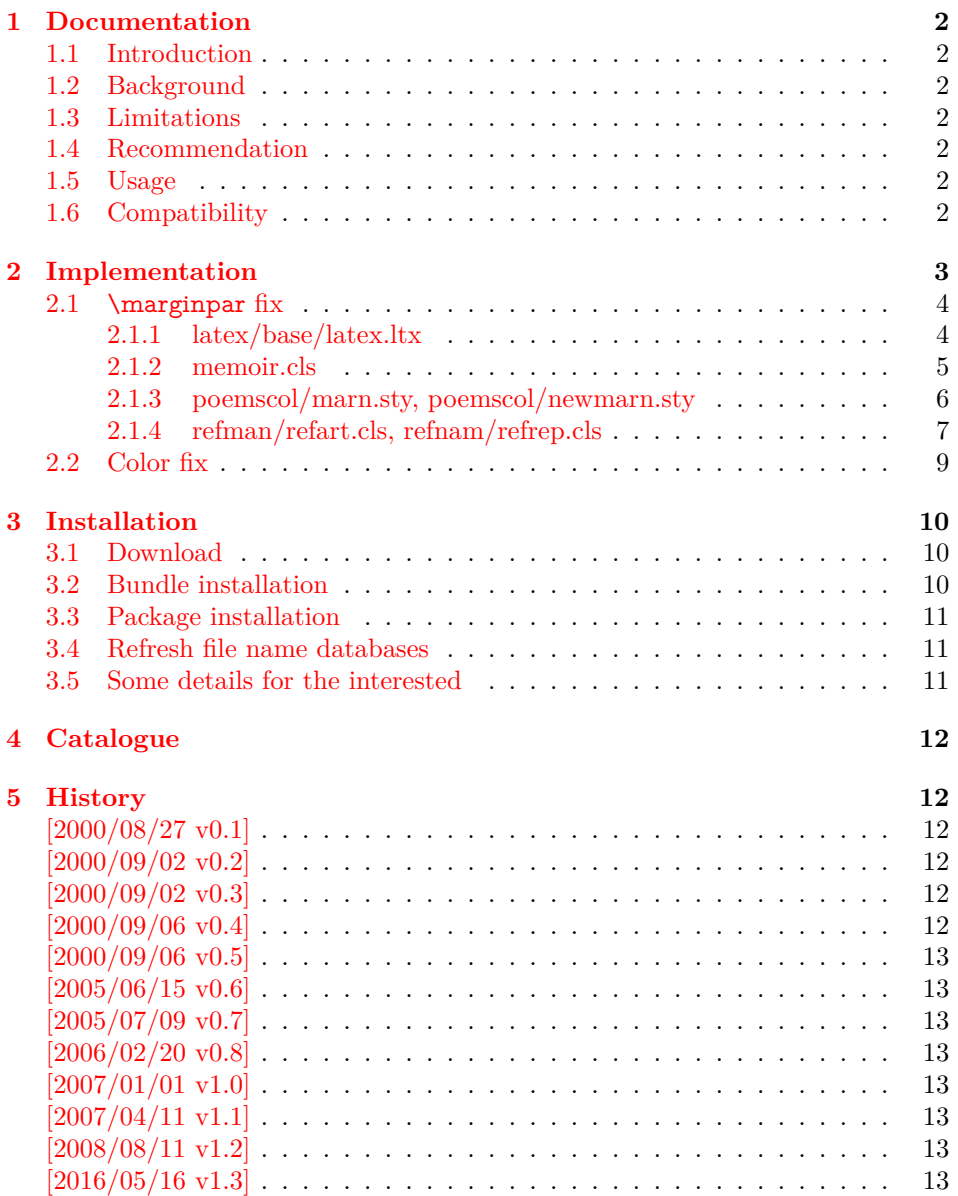

<sup>∗</sup>Please report any issues at https://github.com/ho-tex/oberdiek/issues

# <span id="page-1-0"></span>**1 Documentation**

### <span id="page-1-1"></span>**1.1 Introduction**

This package uses a mark register in order to solve the problem of a missing color stack of pdfT<sub>E</sub>X prior 1.40.0. Since this version of pdfT<sub>E</sub>X a color stack is available and supported by pdftex.def 2007/01/01 v0.04a. In this case this package is obsolete and the package stops its loading.

# <span id="page-1-2"></span>**1.2 Background**

After the Dante meeting (Clausthal 2000) I have started to experiment with the eTeX method of a *colour* mark. One of the major problems is the understanding of the output routine and the need to rewrite it because of missing hooks. Currently I have made some tests in in onecolumn and twocolumn mode, but the state is experimental.

### <span id="page-1-3"></span>**1.3 Limitations**

- Mark limitations: page breaks in math.
- LAT<sub>E</sub>X's output routine is redefinded.
	- **–** Changes in the output routine of newer versions of LaTeX are not detected.
	- **–** Packages that change the output routine are not supported.
- It does not support several independent text streams like footnotes.
- Limitations in float and marginpar support.

### <span id="page-1-4"></span>**1.4 Recommendation**

 $\varepsilon$ -T<sub>E</sub>X (for additional mark register) Without  $\varepsilon$ -T<sub>E</sub>X L<sup>A</sup>T<sub>E</sub>X's mark commands are redefined to store an additional color value.

### <span id="page-1-5"></span>**1.5 Usage**

Load after package color:

\usepackage[pdftex]{color} \usepackage{pdfcolmk}

# <span id="page-1-6"></span>**1.6 Compatibility**

• Load the following packages after pdfcolmk:

mparhack.sty

• Load the following packages before pdfcolmk:

marn.sty newmarn.sty

• Supported \@addmarginpar patch:

latex/base/latex.ltx memoir.cls poemscol/marn.sty, poemscol/newmarn.sty mparhack.sty

• Unsupported \@addmarginpar patch:

lineno.sty sttools/marginal.sty revtex4.cls

# <span id="page-2-0"></span>**2 Implementation**

⟨\*package⟩

Package identification.

- <span id="page-2-18"></span>\NeedsTeXFormat{LaTeX2e}
- <span id="page-2-26"></span>\ProvidesPackage{pdfcolmk}%
- [2016/05/16 v1.3 Color support for pdfTeX via marks (HO)]
- <span id="page-2-3"></span>\@ifundefined{ver@pdftex.def}{%
- <span id="page-2-21"></span>\PackageWarningNoLine{pdfcolmk}{%
- Nothing to fix, because \string`pdftex.def\string' not loaded%
- }%
- <span id="page-2-9"></span>\endinput
- }{}
- <span id="page-2-2"></span>\@ifpackageloaded{color}{}{%
- <span id="page-2-22"></span>\PackageWarningNoLine{pdfcolmk}{%
- Nothing to fix, because \string`color.sty\string' not loaded%
- }%
- <span id="page-2-10"></span>\endinput

}

- \begingroup\expandafter\expandafter\expandafter\endgroup
- <span id="page-2-7"></span> \expandafter\ifx\csname main@pdfcolorstack\endcsname\relax \else
- % pdftex.def >= 2007/01/01 0.04a and pdfTeX >= 1.40.0
- \begingroup
- <span id="page-2-1"></span>\let\on@line\@empty
- <span id="page-2-19"></span>\PackageInfo{pdfcolmk}{%
- 24 The color stack of pdfTeX \string>\string= 1.40 is used. %
- <span id="page-2-14"></span>Therefore\MessageBreak
- this package is not necessary and not loaded%
- }%
- \endgroup
- <span id="page-2-11"></span>\expandafter\endinput

 $30 \overline{\text{h}}$ 

- 
- <span id="page-2-20"></span>\PackageInfo{pdfcolmk}{%
- <span id="page-2-15"></span>This package tries to simulate dvips's color stack\MessageBreak
- <span id="page-2-16"></span>for pdfTeX based on a mark register of e-TeX.\MessageBreak
- <span id="page-2-17"></span>It redefines LaTeX's output routine. Therefore\MessageBreak
- use with care, no warranties%

}

 \ifx\marks\@undefined

<span id="page-2-6"></span>

- <span id="page-2-12"></span>\let\pec@mark\mark
- <span id="page-2-8"></span>\let\pec@value\empty
- <span id="page-2-13"></span>\long\def\mark#1{%
- <span id="page-2-25"></span>\protected@xdef\pec@value{#1}%
- <span id="page-2-23"></span>\pec@setmark
- }%
- <span id="page-2-24"></span>\def\pec@setmark{%
- \begingroup
- <span id="page-2-4"></span>\@temptokena\expandafter{\pec@value}%
- <span id="page-2-5"></span>\pec@mark{{\current@color}\the\@temptokena}%
- \endgroup
- }%
- <span id="page-3-38"></span>\def\pec@getmark{%
- <span id="page-3-37"></span>\xdef\pec@botcolor{%
- <span id="page-3-7"></span>\expandafter\@firstofthree\botmark\@empty\@empty\@empty
- }%
- }%
- <span id="page-3-13"></span>\long\def\@firstofthree#1#2#3{#1}%
- <span id="page-3-15"></span>\CheckCommand{\@leftmark}[2]{#1}%
- <span id="page-3-20"></span>\CheckCommand{\@rightmark}[2]{#2}%
- <span id="page-3-28"></span>\CheckCommand\*{\leftmark}{%
- <span id="page-3-8"></span>\expandafter\@leftmark\botmark\@empty\@empty
- }%
- <span id="page-3-29"></span>\CheckCommand\*{\rightmark}{%
- <span id="page-3-9"></span>\expandafter\@rightmark\firstmark\@empty\@empty
- }%
- <span id="page-3-16"></span>\long\def\@leftmark#1#2#3{#2}%
- <span id="page-3-21"></span>\long\def\@rightmark#1#2#3{#3}%
- <span id="page-3-10"></span>\g@addto@macro\leftmark\@empty
- <span id="page-3-11"></span>\g@addto@macro\rightmark\@empty

\else

- <span id="page-3-40"></span>\RequirePackage{etex}[1998/03/26]%
- <span id="page-3-34"></span>\newmarks\pec@marks
- <span id="page-3-30"></span>\def\pec@setmark{\marks\pec@marks{\current@color}}%
- <span id="page-3-25"></span>\def\pec@getmark{\xdef\pec@botcolor{\botmarks\pec@marks}}%
- 
- $79 \mid f$

### <span id="page-3-0"></span>**2.1 \marginpar fix**

- <span id="page-3-27"></span>\chardef\pec@result\z@
- <span id="page-3-39"></span>\def\pec@temp#1{%
- <span id="page-3-18"></span>\chardef\pec@result\@ne
- \begingroup
- <span id="page-3-12"></span>\let\on@line\@empty
- <span id="page-3-35"></span>\PackageInfo{pdfcolmk}{%
- <span id="page-3-2"></span>86 Patch for \string\@addmarginpar\space applied (#1)%
- }%
- \endgroup
- }

### <span id="page-3-1"></span>**2.1.1 latex/base/latex.ltx**

- <span id="page-3-36"></span>\def\pec@addmarginpar{%
- <span id="page-3-6"></span>\@next\@marbox\@currlist{%
- <span id="page-3-3"></span>\@cons\@freelist\@marbox
- <span id="page-3-4"></span>\@cons\@freelist\@currbox
- <span id="page-3-14"></span>}\@latexbug
- <span id="page-3-19"></span>\@tempcnta\@ne
- <span id="page-3-33"></span>\if@twocolumn
- <span id="page-3-31"></span>\if@firstcolumn
- <span id="page-3-22"></span>\@tempcnta\m@ne
- \fi
- \else
- <span id="page-3-32"></span>\if@mparswitch
- <span id="page-3-26"></span>\ifodd\c@page
- 103 \else
- <span id="page-3-23"></span>\@tempcnta\m@ne
- $105 \times 16$
- $106 \times 6$
- <span id="page-3-24"></span>\if@reversemargin \@tempcnta -\@tempcnta \fi
- \fi
- <span id="page-3-5"></span>\ifnum\@tempcnta <\z@ \global\setbox\@marbox\box\@currbox \fi
- <span id="page-3-17"></span>\@tempdima\@mparbottom
- <span id="page-4-22"></span>\advance\@tempdima -\@pageht
- <span id="page-4-9"></span>\advance\@tempdima\ht\@marbox
- <span id="page-4-28"></span>\ifdim\@tempdima >\z@
- <span id="page-4-7"></span>\@latex@warning@no@line{Marginpar on page \thepage\space moved}%
- \else
- <span id="page-4-29"></span>\@tempdima\z@
- \fi
- <span id="page-4-17"></span>\global\@mparbottom\@pageht
- <span id="page-4-18"></span>\global\advance\@mparbottom\@tempdima
- <span id="page-4-10"></span>\global\advance\@mparbottom\dp\@marbox
- <span id="page-4-19"></span>\global\advance\@mparbottom\marginparpush
- <span id="page-4-11"></span>\advance\@tempdima -\ht\@marbox
- <span id="page-4-12"></span>\global\setbox\@marbox\vbox{%
- <span id="page-4-30"></span>\vskip \@tempdima
- <span id="page-4-13"></span>\box \@marbox
- }%
- <span id="page-4-14"></span>\global \ht\@marbox \z@
- <span id="page-4-15"></span>\global \dp\@marbox \z@
- <span id="page-4-21"></span>\kern -\@pagedp
- <span id="page-4-42"></span>\nointerlineskip
- <span id="page-4-32"></span>\hb@xt@\columnwidth{%
- <span id="page-4-23"></span>\ifnum \@tempcnta >\z@
- <span id="page-4-33"></span>133 \hskip\columnwidth
- <span id="page-4-34"></span>\hskip\marginparsep
- \else
- <span id="page-4-35"></span>\hskip -\marginparsep
- <span id="page-4-36"></span>\hskip -\marginparwidth
- \fi
- <span id="page-4-16"></span>\box\@marbox \hss
- }%
- <span id="page-4-43"></span>\nointerlineskip
- <span id="page-4-6"></span>\hbox{\vrule \@height\z@ \@width\z@ \@depth\@pagedp}%
- }
- <span id="page-4-1"></span>\ifx\pec@addmarginpar\@addmarginpar
- <span id="page-4-45"></span>\pec@temp{latex/base}%
- $146 \text{ h}$

#### <span id="page-4-0"></span>**2.1.2 memoir.cls**

- <span id="page-4-44"></span>\def\pec@addmarginpar{%
- <span id="page-4-31"></span>148 \checkoddpage
- <span id="page-4-5"></span>\@next\@marbox\@currlist{%
- <span id="page-4-2"></span>\@cons\@freelist\@marbox
- <span id="page-4-3"></span>\@cons\@freelist\@currbox
- <span id="page-4-8"></span>}\@latexbug
- <span id="page-4-20"></span>\@tempcnta\@ne
- <span id="page-4-40"></span>\if@twocolumn
- <span id="page-4-37"></span>\if@firstcolumn
- <span id="page-4-24"></span>\@tempcnta\m@ne
- \fi
- \else
- <span id="page-4-38"></span>\if@mparswitch
- <span id="page-4-41"></span>\ifoddpage
- 161 \else
- <span id="page-4-25"></span>\@tempcnta\m@ne
- \fi
- \fi
- <span id="page-4-39"></span>\if@reversemargin
- <span id="page-4-26"></span>\@tempcnta -\@tempcnta
- 167 \fi
- \fi
- <span id="page-4-27"></span>\ifnum\@tempcnta <\z@
- <span id="page-4-4"></span>\global\setbox\@marbox\box\@currbox
- \fi
- <span id="page-5-18"></span>\@tempdima\@mparbottom
- <span id="page-5-24"></span>\advance\@tempdima -\@pageht
- <span id="page-5-9"></span>\advance\@tempdima\ht\@marbox
- <span id="page-5-29"></span>\ifdim\@tempdima >\z@
- <span id="page-5-7"></span>\@latex@warning@no@line{%
- <span id="page-5-30"></span>Marginpar on page \thepage\space moved by \the\@tempdima
- }%
- \else
- <span id="page-5-31"></span>\@tempdima\z@
- $181 \quad \text{fi}$
- <span id="page-5-19"></span>\global\@mparbottom\@pageht
- <span id="page-5-20"></span>\global\advance\@mparbottom\@tempdima
- <span id="page-5-10"></span>\global\advance\@mparbottom\dp\@marbox
- <span id="page-5-21"></span>\global\advance\@mparbottom\marginparpush
- <span id="page-5-11"></span>\advance\@tempdima -\ht\@marbox
- <span id="page-5-12"></span>\global\setbox\@marbox\vbox{%
- <span id="page-5-32"></span>\vskip \@tempdima
- <span id="page-5-13"></span>\box \@marbox
- }%
- <span id="page-5-14"></span>\global \ht\@marbox \z@
- <span id="page-5-15"></span>\global \dp\@marbox \z@
- <span id="page-5-23"></span>\kern -\@pagedp
- <span id="page-5-44"></span>\nointerlineskip
- <span id="page-5-34"></span>\hb@xt@\columnwidth{%
- <span id="page-5-25"></span>\ifnum \@tempcnta >\z@
- <span id="page-5-35"></span>\hskip\columnwidth
- <span id="page-5-36"></span>\hskip\marginparsep
- 199 \else
- <span id="page-5-37"></span>\hskip -\marginparsep
- <span id="page-5-38"></span>201 \hskip -\marginparwidth
- $202 \frac{\text{h}}{\text{h}}$
- <span id="page-5-16"></span>\box\@marbox
- <span id="page-5-39"></span>\hss
- }%
- <span id="page-5-45"></span>\nointerlineskip
- <span id="page-5-5"></span>\hbox{\vrule \@height\z@ \@width\z@ \@depth\@pagedp}%
- }%
- <span id="page-5-1"></span>\ifx\pec@addmarginpar\@addmarginpar
- <span id="page-5-47"></span>\pec@temp{memoir.cls}%
- $211 \overline{\text{fi}}$

### <span id="page-5-0"></span>**2.1.3 poemscol/marn.sty, poemscol/newmarn.sty**

- <span id="page-5-46"></span>\def\pec@addmarginpar{%
- <span id="page-5-4"></span>\@next \@marbox\@currlist{%
- <span id="page-5-2"></span>\@cons\@freelist\@marbox
- <span id="page-5-3"></span>\@cons\@freelist\@currbox
- <span id="page-5-8"></span>}\@latexbug
- <span id="page-5-17"></span>\global\advance\@mpar@count\m@ne
- <span id="page-5-6"></span>\@ifundefined{@marn@\the\@mpar@count @}{% was location logged last time?
- <span id="page-5-22"></span>\@tempcnta\@ne % NO: use original LaTeX logic
- <span id="page-5-43"></span>\if@twocolumn
- <span id="page-5-40"></span>\if@firstcolumn
- <span id="page-5-26"></span>\@tempcnta\m@ne
- $223 \overline{\text{fi}}$
- \else
- <span id="page-5-41"></span>\if@mparswitch
- <span id="page-5-33"></span>\ifodd\c@page
- \else
- <span id="page-5-27"></span>\@tempcnta\m@ne
- 229  $\qquad \qquad$  \fi
- $230 \overline{6}$
- <span id="page-5-42"></span>\if@reversemargin
- <span id="page-5-28"></span>\@tempcnta -\@tempcnta

```
233 \fi
234 \fi
235 }{%
236 \@tempcnta % YES: use record from last time to decide side.
237 \@nameuse{@marn@\the\@mpar@count @}%
238 \if@reversemargin -\fi \@ne
239 }%
240 \ifnum\@tempcnta <\z@
241 \global\setbox\@marbox\box\@currbox
242 \global\let\@marnbottom\@mparbottoml
243 \else
244 \global\let\@marnbottom\@mparbottom
245 \fi
246 \@tempdima\@marnbottom \advance\@tempdima -\@pageht
247 \advance\@tempdima\ht\@marbox
248 \ifdim\@tempdima >\z@
249 \@@warning{Marginpar on page \thepage\space moved}%
250 \else
251 \@tempdima\z@
252 \text{ }\Lambda253 \global\@marnbottom\@pageht
254 \global\advance\@marnbottom\@tempdima
255 \global\advance\@marnbottom\dp\@marbox
256 \global\advance\@marnbottom\marginparpush
257 \advance\@tempdima -\ht\@marbox
258 \global\ht\@marbox\z@
259 \global\dp\@marbox\z@
260 \vskip -\@pagedp
261 \vskip\@tempdima\nointerlineskip
262 \hbox to\columnwidth{%
263 \ifnum \@tempcnta >\z@
264 \hskip\columnwidth
265 \hskip\marginparsep
266 \else
267 \hskip -\marginparsep
268 \hskip -\marginparwidth
269 \fi
270 \if@filesw % record where this is for use next time:
271 \@marn@log\@mpar@count
272 \fi
273 \box\@marbox
274 \hss
275 }%
276 \nobreak %% RmS 91/06/21 \nobreak added
277 \vskip -\@tempdima
278 \nointerlineskip
279 \hbox{\vrule \@height\z@ \@width\z@ \@depth\@pagedp}%
280 }
281 \ifx\pec@addmarginpar\@addmarginpar
282 \pec@temp{poemscol/(new)marn.sty}%
283 \fi
2.1.4 refman/refart.cls, refnam/refrep.cls
284 \def\pec@addmarginpar{%
285 \@next\@marbox\@currlist{%
286 \@cons\@freelist\@marbox
287 \@cons\@freelist\@currbox
288 }\@latexbug
289 \@tempcnta\@ne
290 \if@twocolumn
291 \if@firstcolumn
```

```
292 \@tempcnta\m@ne
```

```
293 \fi
```

```
294 \else
295 \@tempcnta\m@ne
296 \fi
297 \ifnum\@tempcnta <\z@
298 \global\setbox\@marbox\box\@currbox
299 \fi
300 \@tempdima\@mparbottom
301 \advance\@tempdima -\@pageht
302 \advance\@tempdima\ht\@marbox
303 \ifdim\@tempdima >\z@
304 \@@warning{Marginpar on page \thepage\space moved}%
305 \else
306 \@tempdima\z@
307 \fi
308 \global\@mparbottom\@pageht
309 \global\advance\@mparbottom\@tempdima
310 \global\advance\@mparbottom\dp\@marbox
311 \global\advance\@mparbottom\marginparpush
312 \advance\@tempdima -\ht\@marbox
313 \global\setbox\@marbox\vbox{%
314 \vskip \@tempdima \box \@marbox
315 }%
316 \global \ht\@marbox \z@
317 \global \dp\@marbox \z@
318 \kern -\@pagedp
319 \nointerlineskip
320 \hb@xt@\columnwidth{%
321 \ifnum \@tempcnta >\z@
322 \hskip\columnwidth
323 \hskip\marginparsep
324 \else
325 \hskip -\marginparsep
326 \hskip -\marginparwidth
327 \fi
328 \box\@marbox
329 \hss
330 }%
331 \nointerlineskip
332 \hbox{\vrule \@height\z@ \@width\z@ \@depth\@pagedp}%
333 }
334 \ifx\pec@addmarginpar\@addmarginpar
335 \pec@temp{ref(art|rep).cls}%
336 \fi
337
338 \ifcase\pec@result
339 \PackageInfo{pdfcolmk}{%
340 Fix for \string\@addmarginpar\space is omitted, %
341 because this variant\MessageBreak
342 of \string\@addmarginpar\space
343 is not recognized%
344 }%
345 \else
346 % apply patch for \@addmarginpar
347 \def\pec@PatchAddMarginpar#1\columnwidth#2#3\@nil{%
348 \pec@PatchAddMarginparI#2\@nil{#1}{#3}%
349 }%
350 \def\pec@PatchAddMarginparI#1\box\@marbox\hss#2\@nil#3#4{%
351 \def\@addmarginpar{%
352 #3%
353 \columnwidth{%
354 #1%
```

```
355 \pdfliteral{q}%
```
<span id="page-8-32"></span><span id="page-8-21"></span><span id="page-8-15"></span><span id="page-8-9"></span> \rlap{% \box\@marbox }% \pdfliteral{Q}% \hss #2% }% #4% }% }% \expandafter\pec@PatchAddMarginpar\@addmarginpar\@nil \fi **2.2 Color fix**

```
368 \def\set@color{%
369 \pdfliteral{\current@color}%
370 \ifinner
371 \else
372 \pec@setmark
373 \text{ }\hat{h}374 \aftergroup\reset@color
375 }
376 \def\reset@color{%
377 \pdfliteral{\current@color}%
378 \ifinner
379 \else
380 \pec@setmark
381 \fi
382 }
383
384 \let\pec@botcolor\current@color
385
386 \def\pec@PatchVBoxCCLV{%
387 \ifx\pec@botcolor\@empty
388 \else
389 \setbox\@cclv\vbox{%
390 \pdfliteral{\pec@botcolor}%
391 \unvbox\@cclv
392 }%
393 \fi
394 \pec@getmark
395 }
396
397 \def\pec@PatchAlreadyInBox{%
398 \ifx\pec@botcolor\@empty
399 \else
400 \pdfliteral{\pec@botcolor}%
401 \fi
402 \pec@getmark
403 }
404
405 \@ifclassloaded{memoir}{%
406 \expandafter\def\expandafter\mem@makecol\expandafter{%
407 \expandafter\pec@PatchVBoxCCLV
408 \mem@makecol
409 }%
410 \endinput
411 }{}
412
413 \@ifclassloaded{seminar}{%
414 \newcommand\pec@org@makeslide{}%
```
- <span id="page-9-7"></span>\def\@makeslide{%
- <span id="page-9-20"></span>\pec@PatchVBoxCCLV
- <span id="page-9-17"></span>\pec@org@makeslide
- }%
- <span id="page-9-11"></span>\endinput
- }{}
- 
- <span id="page-9-8"></span>\long\def\pec@output#1\@specialoutput\else#2\pec@end{%
- \begingroup
- <span id="page-9-22"></span>425 \def\x{#2}%
- \expandafter\endgroup
- <span id="page-9-4"></span>\ifx\x\@empty
- <span id="page-9-16"></span>\PackageWarningNoLine{pdfcolmk}{%
- <span id="page-9-14"></span>Unexpected \string\output\space routine detected,%
- <span id="page-9-13"></span>\MessageBreak
- loading of package stopped%
- }%
- <span id="page-9-12"></span>\expandafter\endinput
- \fi
- }
- <span id="page-9-18"></span>\expandafter\expandafter\expandafter\pec@output
- <span id="page-9-5"></span>\expandafter\@firstofone\the\output\@specialoutput\else\pec@end
- 
- <span id="page-9-9"></span>\long\def\pec@output#1\@specialoutput\else#2\pec@end{%
- <span id="page-9-15"></span>\output{%
- <span id="page-9-10"></span>#1\@specialoutput\else
- <span id="page-9-21"></span>\pec@PatchVBoxCCLV
- $443 + 2\%$
- }%
- }

<span id="page-9-19"></span>\expandafter\expandafter\expandafter\pec@output

- <span id="page-9-6"></span>\expandafter\@firstofone\the\output\pec@end
- ⟨/package⟩

# <span id="page-9-0"></span>**3 Installation**

# <span id="page-9-1"></span>**3.1 Download**

Package. This package is available on CTAN<sup>[1](#page-9-3)</sup>:

**[CTAN:macros/latex/contrib/oberdiek/pdfcolmk.dtx](http://ctan.org/pkg/macros/latex/contrib/oberdiek/pdfcolmk.dtx)** The source file.

**[CTAN:macros/latex/contrib/oberdiek/pdfcolmk.pdf](http://ctan.org/pkg/macros/latex/contrib/oberdiek/pdfcolmk.pdf)** Documentation.

**Bundle.** All the packages of the bundle 'oberdiek' are also available in a TDS compliant ZIP archive. There the packages are already unpacked and the documentation files are generated. The files and directories obey the TDS standard.

**[CTAN:install/macros/latex/contrib/oberdiek.tds.zip](http://ctan.org/pkg/install/macros/latex/contrib/oberdiek.tds.zip)**

*TDS* refers to the standard "A Directory Structure for TEX Files" ([CTAN:tds/](http://ctan.org/pkg/tds/tds.pdf) [tds.pdf](http://ctan.org/pkg/tds/tds.pdf)). Directories with texmf in their name are usually organized this way.

# <span id="page-9-2"></span>**3.2 Bundle installation**

**Unpacking.** Unpack the oberdiek.tds.zip in the TDS tree (also known as texmf tree) of your choice. Example (linux):

unzip oberdiek.tds.zip -d ~/texmf

<span id="page-9-3"></span><http://ctan.org/pkg/pdfcolmk>

**Script installation.** Check the directory TDS:scripts/oberdiek/ for scripts that need further installation steps. Package attachfile2 comes with the Perl script pdfatfi.pl that should be installed in such a way that it can be called as pdfatfi. Example (linux):

```
chmod +x scripts/oberdiek/pdfatfi.pl
cp scripts/oberdiek/pdfatfi.pl /usr/local/bin/
```
### <span id="page-10-0"></span>**3.3 Package installation**

**Unpacking.** The .dtx file is a self-extracting docstrip archive. The files are extracted by running the  $.$ dtx through plain T $EX$ :

tex pdfcolmk.dtx

**TDS.** Now the different files must be moved into the different directories in your installation TDS tree (also known as texmf tree):

 $pdfcolmk.sty \rightarrow tex/latex/oberdiek/pdfcolmk.sty$  $pdfcohmk.pdf \rightarrow doc/lates/oberdiek/pdfcolmk.pdf$  $pdfcolmk.dat \rightarrow source/lates/oberdiek/pdfcolmk.dat$ 

If you have a docstrip.cfg that configures and enables docstrip's TDS installing feature, then some files can already be in the right place, see the documentation of docstrip.

### <span id="page-10-1"></span>**3.4 Refresh file name databases**

If your TEX distribution (teTEX, mikTEX, …) relies on file name databases, you must refresh these. For example, teTFX users run texhash or mktexlsr.

### <span id="page-10-2"></span>**3.5 Some details for the interested**

Unpacking with LAT<sub>E</sub>X. The .dtx chooses its action depending on the format:

plain T<sub>E</sub>X: Run docstrip and extract the files.

**LATEX:** Generate the documentation.

If you insist on using  $L^2T_FX$  for docstrip (really, docstrip does not need  $L^2T_FX$ ), then inform the autodetect routine about your intention:

latex \let\install=y\input{pdfcolmk.dtx}

Do not forget to quote the argument according to the demands of your shell.

Generating the documentation. You can use both the .dtx or the .drv to generate the documentation. The process can be configured by the configuration file ltxdoc.cfg. For instance, put this line into this file, if you want to have A4 as paper format:

\PassOptionsToClass{a4paper}{article}

An example follows how to generate the documentation with pdfI $\Delta T_F X$ :

pdflatex pdfcolmk.dtx makeindex -s gind.ist pdfcolmk.idx pdflatex pdfcolmk.dtx makeindex -s gind.ist pdfcolmk.idx pdflatex pdfcolmk.dtx

# <span id="page-11-0"></span>**4 Catalogue**

The following XML file can be used as source for the TFX Catalogue. The elements caption and description are imported from the original XML file from the Catalogue. The name of the XML file in the Catalogue is pdfcolmk.xml.

```
449 ⟨*catalogue⟩
450 <?xml version='1.0' encoding='us-ascii'?>
451 <!DOCTYPE entry SYSTEM 'catalogue.dtd'>
452 <entry datestamp='$Date$' modifier='$Author$' id='pdfcolmk'>
453 <name>pdfcolmk</name>
454 <caption>Improving colour support under pdftex.</caption>
455 <authorref id='auth:oberdiek'/>
456 <copyright owner='Heiko Oberdiek' year='2000,2005-2008'/>
457 <license type='lppl1.3'/>
458 <version number='1.3'/>
459 <description>
460 The package provides macros that emulate the \&\#x2018; colour stack&\#x2019;
461 functionality of dvips. The colour stack deals with colour
462 manipulations when asynchronous events (like page-breaking) occur;
463 pdftex does not (yet) have such a stack, but dvips does, and the
464 <xref refid='color'>color</xref> package makes extensive use of
465 it.
466 \, \text{sn/s}467 This package is an experimental solution to the problem, and works
468 best with pdf-e-tex.
469 \, \, \text{sp/}470 The package is part of the <xref refid='oberdiek'>oberdiek</xref> bundle.
471 </description>
472 <documentation details='Package documentation'
473 href='ctan:/macros/latex/contrib/oberdiek/pdfcolmk.pdf'/>
474 <ctan file='true' path='/macros/latex/contrib/oberdiek/pdfcolmk.dtx'/>
475 <miktex location='oberdiek'/>
476 <texlive location='oberdiek'/>
```
- <install path='/macros/latex/contrib/oberdiek/oberdiek.tds.zip'/>
- </entry>
- ⟨/catalogue⟩

# <span id="page-11-1"></span>**5 History**

# <span id="page-11-2"></span>**[2000/08/27 v0.1]**

• First published version in newsgroup [comp.text.tex](news:comp.text.tex): ["pdftex: bug with colors?"](http://groups.google.com/group/comp.text.tex/msg/6f088e69e4085d2c)<sup>[2](#page-11-6)</sup>

# <span id="page-11-3"></span>**[2000/09/02 v0.2]**

• Next try.

# <span id="page-11-4"></span>**[2000/09/02 v0.3]**

• Solution without  $\varepsilon$ -T<sub>E</sub>X added.

### <span id="page-11-5"></span>**[2000/09/06 v0.4]**

- Patch commands added.
- Patch for seminar.cls added.

<span id="page-11-6"></span>Url: <http://groups.google.com/group/comp.text.tex/msg/6f088e69e4085d2c>

# <span id="page-12-0"></span>**[2000/09/06 v0.5]**

• Bug fix: initialization of \pec@value added.

### <span id="page-12-1"></span>**[2005/06/15 v0.6]**

• Support for \marginpar added. See thread in [comp.text.tex](news:comp.text.tex): "Using \textcolor and [\marginpar](http://groups.google.com/group/comp.text.tex/msg/38ed58f8845a2a4f) together"[3](#page-12-9)

# <span id="page-12-2"></span>**[2005/07/09 v0.7]**

• Output support added for memoir, provided by Lars Madsen.

# <span id="page-12-3"></span>**[2006/02/20 v0.8]**

- Code is not changed.
- DTX framework.

# <span id="page-12-4"></span>**[2007/01/01 v1.0]**

• If pdftex.def  $> = 2007/01/01$  v0.04a is used with pdfT<sub>E</sub>X  $> = 1.40.0$ , then package pdfcolmk is obsolete.

# <span id="page-12-5"></span>**[2007/04/11 v1.1]**

• Line ends sanitized.

# <span id="page-12-6"></span>**[2008/08/11 v1.2]**

- Code is not changed.
- URLs updated.

# <span id="page-12-7"></span>**[2016/05/16 v1.3]**

• Documentation updates.

# <span id="page-12-8"></span>**6 Index**

Numbers written in italic refer to the page where the corresponding entry is described; numbers underlined refer to the code line of the definition; plain numbers refer to the code lines where the entry is used.

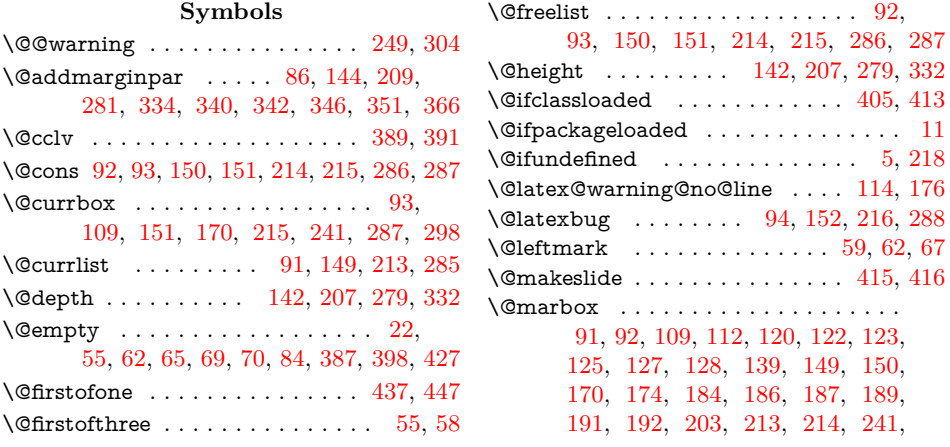

<span id="page-12-9"></span><sup>3</sup>Url: <http://groups.google.com/group/comp.text.tex/msg/38ed58f8845a2a4f>

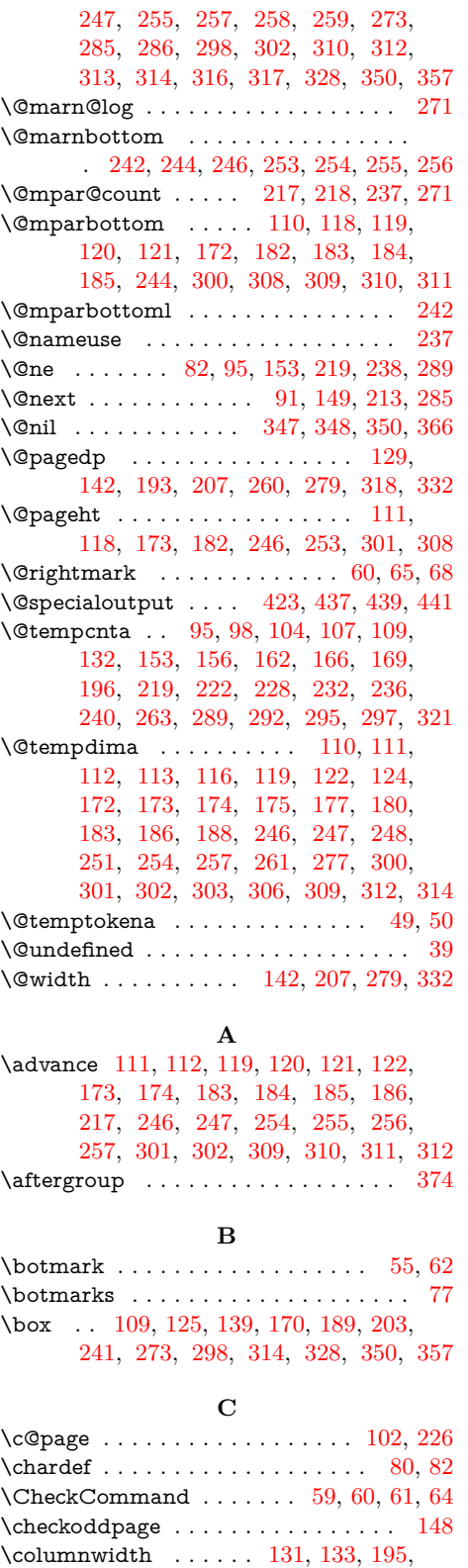

[197,](#page-5-35) [262,](#page-6-34) [264,](#page-6-35) [320,](#page-7-30) [322,](#page-7-31) [347,](#page-7-21) [353](#page-7-32) \csname . . . . . . . . . . . . . . . . . . . . . . [18](#page-2-7) \current@color . . . . [50,](#page-2-5) [76,](#page-3-30) [369,](#page-8-11) [377,](#page-8-12) [384](#page-8-13)

**D** \dp [120,](#page-4-10) [128,](#page-4-15) [184,](#page-5-10) [192,](#page-5-15) [255,](#page-6-10) [259,](#page-6-13) [310,](#page-7-9) [317](#page-7-14)

**E** \empty . . . . . . . . . . . . . . . . . . . . . . [42](#page-2-8) \endcsname . . . . . . . . . . . . . . . . . . [18](#page-2-7) \endinput . . . . . [9,](#page-2-9) [15,](#page-2-10) [29,](#page-2-11) [410,](#page-8-14) [420,](#page-9-11) [433](#page-9-12) **F**  $\frac{5}{5}$ **G**  $\qquad$ @addto@macro ............ [69,](#page-3-10)[70](#page-3-11) **H** \hb@xt@ ............ [131,](#page-4-32) [195,](#page-5-34) [320](#page-7-30) \hbox . . . . . . . . [142,](#page-4-6) [207,](#page-5-5) [262,](#page-6-34) [279,](#page-6-7) [332](#page-7-7) \hskip . . . . . . . . . . . . [133,](#page-4-33) [134,](#page-4-34) [136,](#page-4-35) [137,](#page-4-36) [197,](#page-5-35) [198,](#page-5-36) [200,](#page-5-37) [201,](#page-5-38) [264,](#page-6-35)

[265,](#page-6-36) [267,](#page-6-37) [268,](#page-6-38) [322,](#page-7-31) [323,](#page-7-33) [325,](#page-7-34) [326](#page-7-35) \hss . . . . . . [139,](#page-4-16) [204,](#page-5-39) [274,](#page-6-39) [329,](#page-7-36) [350,](#page-7-16) [360](#page-8-15) \ht . . . . . . . [112,](#page-4-9) [122,](#page-4-11) [127,](#page-4-14) [174,](#page-5-9) [186,](#page-5-11) [191,](#page-5-14) [247,](#page-6-9) [257,](#page-6-11) [258,](#page-6-12) [302,](#page-7-8) [312,](#page-7-10) [316](#page-7-13)

#### **I**

\if@filesw . . . . . . . . . . . . . . . . . . . . [270](#page-6-40) \if@firstcolumn ..... [97,](#page-3-31) [155,](#page-4-37) [221,](#page-5-40) [291](#page-6-41) \if@mparswitch . . . . . . . . [101,](#page-3-32) [159,](#page-4-38) [225](#page-5-41) \if@reversemargin . . [107,](#page-3-24) [165,](#page-4-39) [231,](#page-5-42) [238](#page-6-23) \if@twocolumn  $\ldots$  [96,](#page-3-33) [154,](#page-4-40) [220,](#page-5-43) [290](#page-6-42) \ifcase . . . . . . . . . . . . . . . . . . . . . . [338](#page-7-37) \ifdim . . . . . . . . . . . [113,](#page-4-28) [175,](#page-5-29) [248,](#page-6-30) [303](#page-7-28) \ifinner . . . . . . . . . . . . . . . . . . [370,](#page-8-16) [378](#page-8-17)  $\in$   $\ldots$  . . . . . . . . . . . . . . . . . [109,](#page-3-5) [132,](#page-4-23) [169,](#page-4-27) [196,](#page-5-25) [240,](#page-6-27) [263,](#page-6-28) [297,](#page-7-26) [321](#page-7-27) \ifodd . . . . . . . . . . . . . . . . . . . [102,](#page-3-26) [226](#page-5-33) \ifoddpage . . . . . . . . . . . . . . . . . . [160](#page-4-41) \ifx . . . . . . . . . . . . . . . . . . . . . . [18,](#page-2-7) [39,](#page-2-6) [144,](#page-4-1) [209,](#page-5-1) [281,](#page-6-2) [334,](#page-7-1) [387,](#page-8-4) [398,](#page-8-5) [427](#page-9-4)

#### **K**

\kern . . . . . . . . . . . . . . . . [129,](#page-4-21) [193,](#page-5-23) [318](#page-7-23)

#### **L**  $\leftarrow$  . . . . . . . . . . . . . . . . . . [61,](#page-3-28) [69](#page-3-10)

### **M**

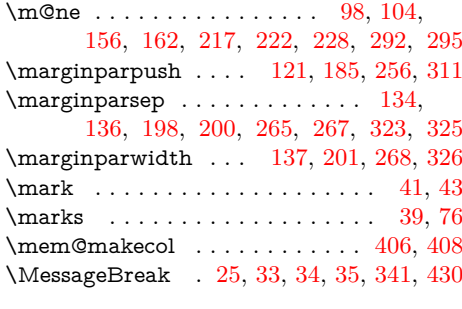

### **N**

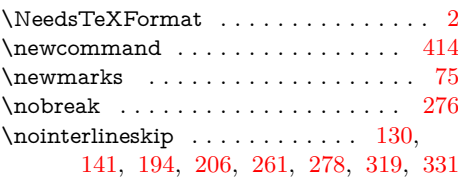

# **O**

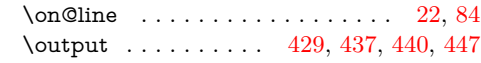

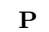

\rlap . . . . . . . . . . . . . . . . . . . . . . . [356](#page-8-32)

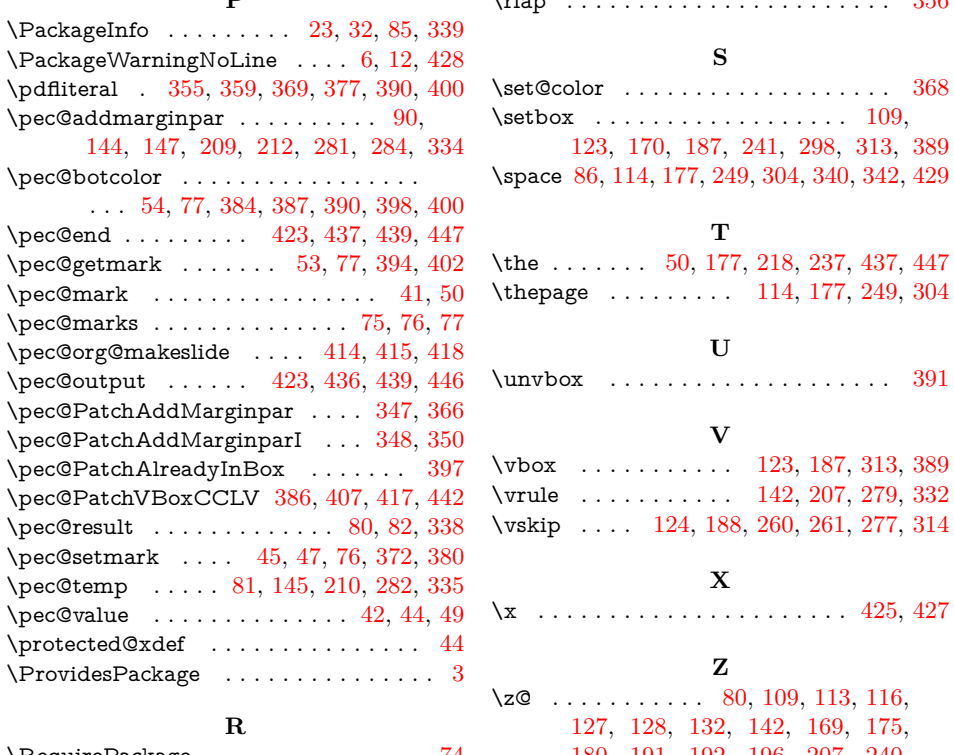

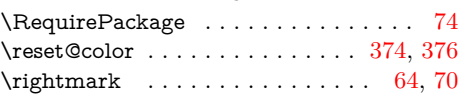

[113,](#page-4-28) [116,](#page-4-29) 69, [175,](#page-5-29) [180,](#page-5-31) [191,](#page-5-14) [192,](#page-5-15) [196,](#page-5-25) [207,](#page-5-5) [240,](#page-6-27) [248,](#page-6-30) [251,](#page-6-31) [258,](#page-6-12) [259,](#page-6-13) [263,](#page-6-28) [279,](#page-6-7) [297,](#page-7-26) [303,](#page-7-28) [306,](#page-7-29) [316,](#page-7-13) [317,](#page-7-14) [321,](#page-7-27) [332](#page-7-7)